# **Software Release Notice**

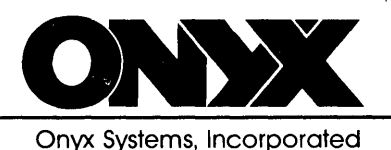

SRNOX1.4U March 2, 1981

#### IDENTIFICATION OF NEW RELEASE  $\mathbf{1}$ .

ONIX Release 1.4--Upgrade from a previous release

Tape Identification:

ONYX SYSTEMS, Inc.  $3/2/81$ ONIX UPGRADE TAPE FROM RELEASES AFTER 1.0 TO RELEASE 1.4 \*\* LICENSED USE ONLY \*\*

### $\overline{2}$ . REASON FOR REVISION

 $\mathbf{A}$ Software changes.

To accomodate new prom in Z8000 processor board.

Two tape initial distribution system.

 $B.$ Hardware changes.

> Changes to the configuration of the CPU card to improve electrical noise immunity, providing greater reliabilitu.

> Modification to the communications port I/O processor allows for faster thru-put. This modification required a corresponding change in the ONIX kernel.

 $\mathbb{C}$  . New library support capabilities.

> This version of the ONIX operating system has new libraries which provide floating point library support for language product compilers.

> > 73 East Trimble Road San Jose, California 95131  $(408)$  946-6330 TWX 910 338 2049

# 3. ITEMS OF WHICH TO BE AWARE

- A. The structure or the distributed portion *or* the UNIX(tm) file system must not be modified. Future software upgrades are based on the structure of the current distributed file system.
- B. The C Compiler ("zcc") is available as <mark>a</mark> software packagei it is not included in the ONIX release. separate
- C. This release has floating point library support for language product compilers ONLY. It does NOT have UNIX floating point utilities.
- D. The on-line manual pages may differ from those supplied in the UNIX Programmer's Manual. These files are located under /usr/man. The command to print these files is "man Citem]"

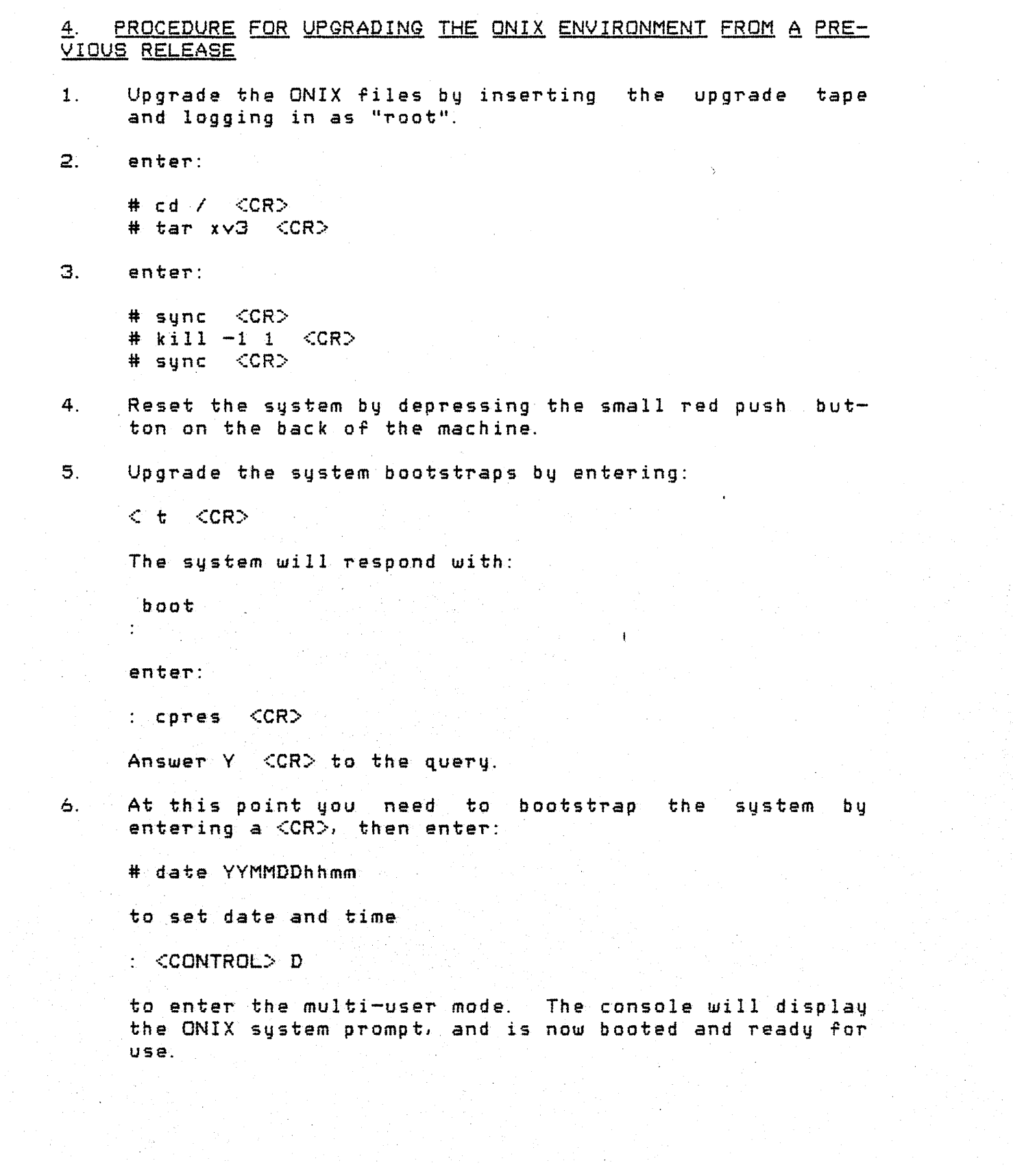

## 5. PROCEDURE FOR RECREATING THE ONIX ENVIRONMENT

It is unlikely you will have to recreate your system from tape. However, if you find it necessary to do so follow the instructions detailed in the Software Release Notice you initially *received* with your system. Then execute the upgrade instructions detailed in this document on page 3.

COMMANDS AVAILABLE WITH RELEASE 1.4 ₹.

All of the commands listed in the UNIX Programmer's Manual, Volume 1 are released under ONIX except for the following:

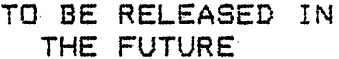

## WILL NOT BE CONVERTED DUE TO MACHINE INCOMPATIBILITY

as (PDP11 version)  $ac$ awk  $bas$ factor graph iostat lookall lint  $mkconf$ lookbib  $prime$ nohup roff plot  $tp$  $prof$  $VPT$ pubindex refer  $5a$ accton spline units **UUCD** uulog UUX -

The following utilities are supplied by the ONIX operating system in addition to those supplied by UNIX.

> tension openup as (Z8000(tm) version)

Z8000 is a trademark of Zilog, Inc.

The following standalone utilities are supplied with the ONIX operating system.

> boot checksec clrstat cpres dd format getspare

getstat icheck mkfs recreate restor spare

 $ab le.$ The following language products will be or are avail-

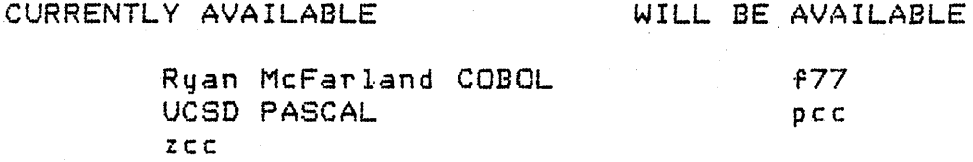

All of the subroutines listed in the UNIX Programmer's Manual, Volume 1 *are* released under ONIX 1.4 except for the following:

> liby Tor yacc libdbm all plot libs

The following system calls *are* not implemented under ONIX:

> lock (lock process in memory) phys (allocate physical memory in process)

The following system calls have been added under ONIX:

locking brkpt ugrow